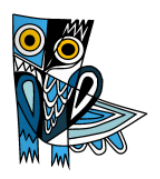

# Nutzungsvereinbarung und datenschutzrechtliche Einwilligung

# **SCHÜLERINNENund SCHÜLER** PÄDAGOGISCHES NETZ und MICROSOFT OFFICE 365

Stand: 26.08.2020

## Inhalt

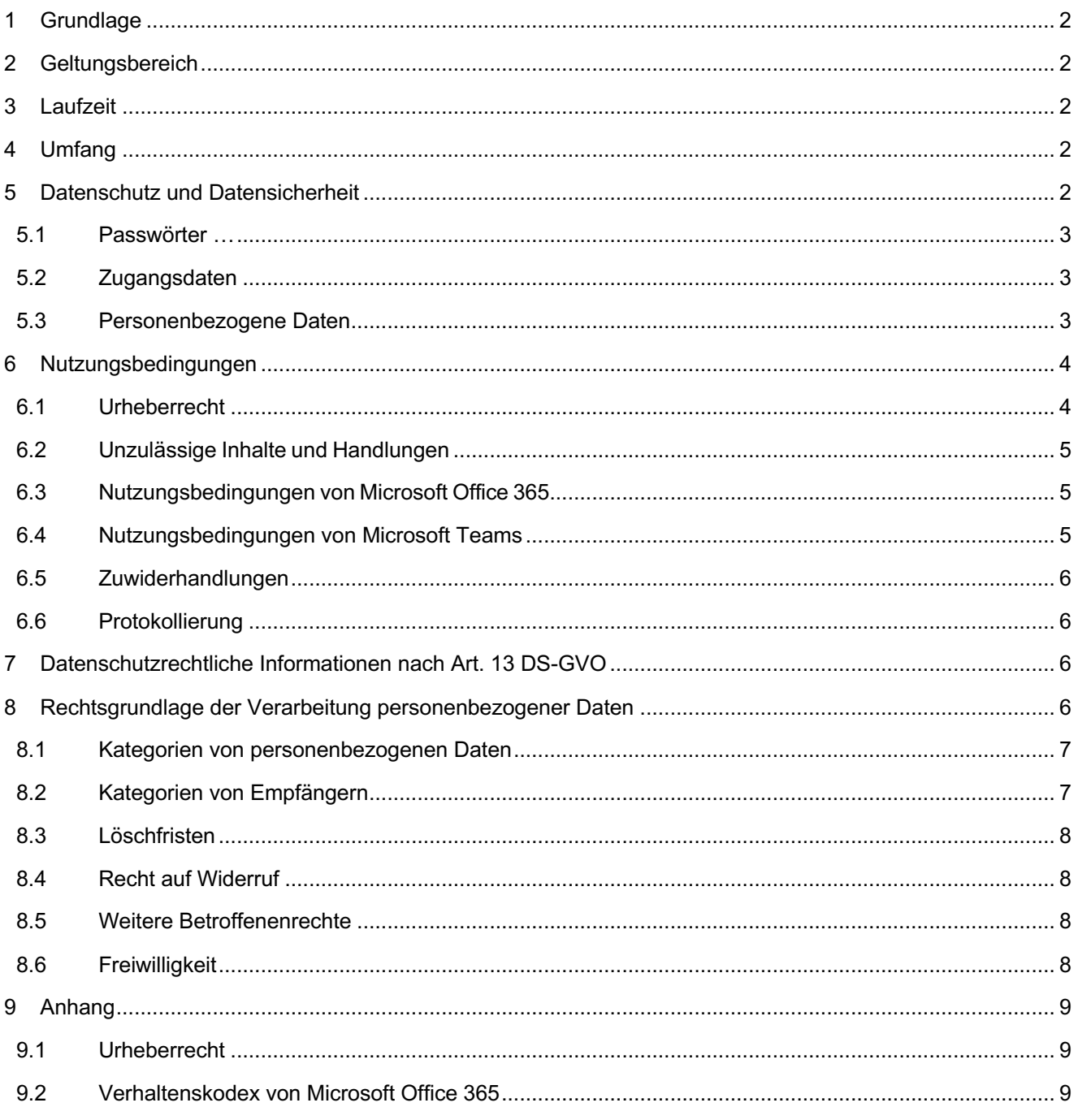

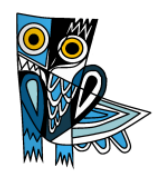

## **1 Grundlage**

Für alle Arbeiten im Unterricht und in Phasen des eigenverantwortlichen Lernens erhältst du/ erhalten Sie Zugang zum pädagogischen Netz unserer Schule und zu der Arbeitsplattform Office 365 Education (im Folgenden "Office 365"). Den Zugang zu Office 365 stellen wir dir/Ihnen auch außerhalb des Unterrichts zur schulischen Nutzung Verfügung. Die Nutzung setzt einen verantwortungsvollen Umgang mit den Netzwerkressourcen, der Arbeitsplattform Office 365 sowie den eigenen personenbezogenen Daten und denen von anderen in der Schule lernenden und arbeitenden Personen voraus. Die folgende Nutzungsvereinbarung informiert und steckt den Rahmen ab für eine verantwortungsvolle Nutzung und ihre Annahme bzw. die Einwilligung sind Voraussetzung für die Erteilung eines Nutzerzugangs.

Mit der Nutzung des pädagogischen Netzes und der Dienste von Office 365 stimmst Du / stimmen Sie dieser Nutzungsordnung zu.

## **2 Geltungsbereich**

Die Nutzungsvereinbarung gilt für Schülerinnen und Schüler und Lehrkräfte, nachfolgend "Benutzer" genannt, welche das von der Schule bereitgestellte pädagogische Netzwerk und Office 365 zur elektronischen Datenverarbeitung nutzen.

Für Tätigkeiten, die dem Schutzbereich des § 203 StGB (Verletzung von Privatgeheimnissen) unterfallen, z.B. Arbeit als Vertrauenslehrer, ist eine Nutzung von Office 365 nicht erlaubt.

## **3 Laufzeit**

Dem Benutzer werden innerhalb der Schulzugehörigkeit ein Benutzerkonto im pädagogischen Netzwerk sowie eine Office 365 Education - Lizenz (incl. E-Mail-Adresse) zur schulischen Nutzung zur Verfügung gestellt. Nach Verlassen der Schule wird das Benutzerkonto nach spätestens 6 Wochen deaktiviert und gelöscht sowie die Zuweisung der Office 365 Education - Lizenz aufgehoben.

Die Sicherung der Daten nach dem Verlassen der Schule bzw. nach dem Ausscheiden aus dem städtischen Schuldienst / der Schule liegt in der Verantwortung des jeweiligen Benutzers.

## **4 Umfang**

Zum Umfang des von der Schule für die Benutzer kostenlos bereitgestellten Paketes gehören:

- Zugang zum Pädagogischen Netzwerk der Schule mit einem persönlichen Nutzerkonto mit dazugehörigem Speicherplatz.
- [WLAN-Zugang zum pädagogischen Netz (sobald verfügbar) mit einem eigenen Gerät
- Zugang zu Office 365 mit
	- o einer schulischen E-Mail-Adresse. Die E-Mail-Adresse ist gleichzeitig der Anmeldename für Office 365.
	- o Online Speicherplatz auf Microsoft OneDrive
	- o Microsoft Office Online (Word, Excel, PowerPoint, OneNote, Teams, Sway, […])
- Microsoft Office 365 (Education A3) für die Installation auf insgesamt 15 privaten Endgeräten (5 Desktop PCs bzw. Laptops / 5 Tablets / 5 Smartphones)

## **5 Datenschutz und Datensicherheit**

Die Schule sorgt durch technische und organisatorische Maßnahmen für den Schutz und die Sicherheit der im pädagogischen Netz verarbeiteten personenbezogenen Daten. Mit Microsoft wurde zur Nutzung von Office 365 ein Vertrag abgeschlossen, welcher gewährleistet, dass personenbezogene Daten von Benutzern nur

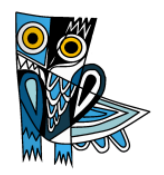

entsprechend der Vertragsbestimmungen verarbeitet werden.

Microsoft verpflichtet sich, die personenbezogenen Daten von Benutzern in Office 365 nicht zur Erstellung von Profilen, zur Anzeige von Werbung oder Direkt Marketing zu nutzen. Ziel unserer Schule ist es, durch eine Minimierung von personenbezogenen Daten bei der Nutzung von Office 365 auf das maximal erforderliche Maß, das Recht auf informationelle Selbstbestimmung unserer Schüler und Lehrkräfte bestmöglich zu schützen.

Dieses ist nur möglich, wenn die Benutzer selbst durch verantwortungsvolles Handeln zum Schutz und zur Sicherheit ihrer personenbezogenen Daten beizutragen und auch das Recht anderer Personen an der Schule auf informationelle Selbstbestimmung respektieren.

An erster Stelle gilt dieses für die Nutzung von personenbezogenen Daten in der Cloud von Office 365. Es gilt jedoch auch für das pädagogische Netzwerk der Schule.

Personenbezogene Daten gehören grundsätzlich nicht in die Microsoft Cloud, weder die eigenen noch die von anderen! Jeder Benutzer hat dafür zu sorgen, dass Sicherheit und Schutz von personenbezogenen Daten nicht durch leichtsinniges, fahrlässiges oder vorsätzliches Handeln gefährdet werden.

Verantwortungsvolles und sicheres Handeln bedeutet:

#### **5.1 Passwörter …**

- müssen aus mindestens 8 Zeichen bestehen, worunter sich Groß- und Kleinbuchstaben und mindestens ein Sonderzeichen oder eine Zahl befinden.
- dürfen nicht aus Wörterbuch- oder Lexikaeinträgen, Trivialkennwörtern ("12345678"), Eigennamen oder sonstigen persönlichen Daten wie z.B. Geburtsdatum bestehen.
- müssen geheim sein. Sie sollten nach Möglichkeit nicht aufgeschrieben bzw. sicher verwahrt werden. Sie dürfen nicht unverschlüsselt abgespeichert werden.
- dürfen nicht mehrfach verwendet werden.
- sollten bei Verdacht durch ein vollkommen neues Passwort ersetzt werden. Bereits verwendete Passwörter oder einfach Veränderungen (z.B. Hochzählen) verringern die Schutzwirkung erheblich.

#### **5.2 Zugangsdaten**

- Der Benutzer ist verpflichtet, die eigenen Zugangsdaten zum pädagogischen Netz und zum persönlichen Office 365 Konto geheim zu halten. Sie dürfen nicht an andere Personen weitergegeben werden.
- Sollten die eigenen Zugangsdaten durch ein Versehen anderen Personen bekannt geworden sein, ist der Benutzer verpflichtet, sofort Maßnahmen zum Schutz der eigenen Zugänge zu ergreifen. Falls noch möglich, sind Zugangspasswörter zu ändern. Ist dieses nicht möglich, ist ein schulischer Administrator zu informieren.
- Sollte der Benutzer in Kenntnis fremder Zugangsdaten gelangen, so ist es untersagt, sich damit Zugang zum fremden Benutzerkonto zu verschaffen. Der Benutzer ist jedoch verpflichtet, den Eigentümer der Zugangsdaten oder einen schulischen Administrator zu informieren.
- Nach Ende der Unterrichtsstunde oder der Arbeitssitzung an einem schulischen Rechner bzw. Mobilgerät meldet sich der Benutzer von Office 365 und vom pädagogischen Netz ab (ausloggen).

#### **5.3 Personenbezogene Daten**

Für die Nutzung von personenbezogene Daten wie dem eigenen Name, biographischen Daten, der eigenen Anschrift, Fotos, Video und Audio, auf welchen der Benutzer selbst abgebildet ist und ähnlich **gelten die Prinzipien der Datenminimierung und Datensparsamkeit**.

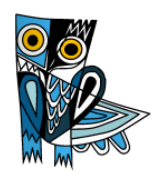

#### **Pädagogisches Netz**

• Innerhalb des pädagogischen Netzes der Schule können, **außerhalb von Office 365**, personenbezogene Daten genutzt und gespeichert werden, solange dieses sparsam erfolgt und zu Zwecken des Unterrichts.

#### **Office 365**

- Personenbezogene Daten des Benutzers haben in Office 365 nichts verloren. Soll mit personenbezogenen Daten gearbeitet werden (z.B. Lebenslauf), muss dieses offline im pädagogischen Netz erfolgen.
- Eine Speicherung von personenbezogenen Daten in Microsoft OneDrive ist nicht zulässig.
- Bei der Nutzung von Office 365 von privaten Geräten aus, ist darauf zu achten, dass private oder personenbezogene Daten nicht in Verzeichnissen gespeichert werden, die sich mit OneDrive synchronisieren.

Die aktuelle Datenschutzerklärung von Microsoft kann hier eingesehen werden: https://privacy.microsoft.com/de-de/privacystatement

#### **E-Mail**

Bestandteil des Office 365 Paketes ist auch eine schulische E-Mail-Adresse, die gleichzeitig Teil der Zugangsdaten ist.

- Die Nutzung des schulischen E-Mail-Kontos ist **nur für schulische Zwecke** zulässig. Eine Nutzung für private Zwecke ist nicht erlaubt.
- Wie bei den anderen Komponenten von Office 365 ist auch beim Versand von E-Mails die Nutzung von personenbezogenen Daten zu minimieren.
- Eine Weiterleitung schulischer E-Mails auf eine private E-Mail-Adresse ist nicht gestattet.
- Bei E-Mails ist auf die geeignete Form zu achten (höfliche Anrede, Namensnennung, siehe Schulordnung).

#### **Kalender**

Die Aufnahme von privaten, nicht schulischen Terminen in den Kalender von Office 365 ist nicht zulässig. Dazu gehören auch die Geburtstage von anderen Benutzern aus der Schule.

#### **Kopplung mit privaten Konten oder anderen Diensten**

Zur Wahrung des Schutzes und der Sicherheit der eigenen personenbezogenen Daten ist es nicht zulässig, das schulische Office 365 Konto mit anderen privaten Konten von Microsoft oder anderen Anbietern zu koppeln. Eine Nutzung des schulischen Office 365 Kontos zur Authentifizierung an anderen Online Diensten ist nicht zulässig, außer es ist ein von der Schule zugelassener Dienst.

## **6 Nutzungsbedingungen**

## **6.1 Urheberrecht**

Bei der Nutzung des pädagogischen Netzes der Schule und von Office 365 sind die geltenden rechtlichen Bestimmungen des Urheberrechtes im Allgemeinen und die speziellen Regelungen für den Bildungsbereich zu beachten. Fremde Inhalte, deren Nutzung nicht durch freie Lizenzen wie Creative Commons, GNU oder Public Domain zulässig ist, haben ohne schriftliche Genehmigung der Urheber nichts im pädagogischen Netz oder in Office 365 zu suchen, außer ihre Nutzung erfolgt im Rahmen des Zitatrechts (Näheres siehe Anhang).

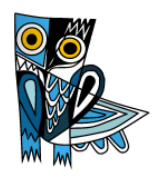

## **6.2 Unzulässige Inhalte und Handlungen**

Benutzer sind verpflichtet, bei der Nutzung des pädagogischen Netzwerkes und von Office 365 das geltende Recht einzuhalten.

- Es ist verboten, pornographische, gewaltdarstellende oder -verherrlichende, rassistische, menschenverachtende oder denunzierende Inhalte über das pädagogische Netz oder über Office 365 abzurufen, zu speichern oder zu verbreiten.
- Die geltenden Jugendschutzvorschriften sind zu beachten.
- Die Verbreitung und das Versenden von belästigenden, verleumderischen oder bedrohenden Inhalten sind verboten.
- Die E-Mail-Funktion von Office 365 darf nicht für die Versendung von Massen-Nachrichten (Spam) und/oder anderen Formen unzulässiger Werbung genutzt werden.

## **6.3 Nutzungsbedingungen von Microsoft Office 365**

Es gelten außerdem die Nutzungsbedingungen des Microsoft-Servicevertrags:

#### https://www.microsoft.com/de-de/servicesagreement/

Der im Microsoft-Servicevertrag enthaltene **Verhaltenskodex** (siehe Anhang) ist zu beachten.

#### **6.4 Nutzungsbedingungen von Microsoft Teams**

Mit Teams sind Video- und Tonübertragungen möglich. Dies bedarf im Rahmen von Online-Konferenzen (und Online-Unterricht) einer besonders verantwortungsvollen Nutzung. Videoübertragungen (Bild und Ton) stellen aus datenschutzrechtlicher Sicht besonders sensible personenbezogene Daten dar. Daher sind folgende Regeln für die Nutzung von Teams zu beachten.

- Online-Konferenzen und Online-Unterrichtsollten (wenn möglich) nur mit Tonübertragung und nicht mit Nutzung der Videofunktion abgehalten werden.
- Bei Nutzung der Videoübertragung müssen die Personen im Kameraerfassungsbereich damit einverstanden sein. Diese Zustimmung erfolgt durch konkludentes Handeln (Aktivierung der Kameras am jeweiligen Gerät). Die Teilnehmer/innen sind zu Beginn der Besprechung hierüber aufzuklären. Bei Video-Konferenzen bzw. Video-Unterricht ist mehr Sorgfalt bei der Bestimmung dessichtbaren Umfeldes geboten. Die Verwendung eines sogenanntenWeichzeichners(der Hintergrund wird verschwommen dargestellt) wird empfohlen.
- Aufzeichnungen (Mitschnitte) von Konferenzen (unabhängig davon, ob eine Bildübertragung stattfindet) sind nicht erlaubt. Müssen in begründeten Ausnahmefällen Teams-Sitzungen aufgezeichnet werden, ist diesim Vorfeld mit der/dem zuständigen Ansprechpartner für Datenschutzfragen, Herrn Güney abzustimmen. Bei einer Aufzeichnung bedarf es der Zustimmung aller Beteiligten.
- Die Nutzung von Teams ist auf schulische Nutzung zu beschränken.
- Beim Desktop-Sharing (d.h. das Übertragen des gesamten Desktop-Inhalts oder bestimmter Desktop-Fenster) ist stets zu prüfen, ob dies im Einzelfall erforderlich ist (wovon i.d.R. bei Online-Unterricht ausgegangen werden kann) oder das Teilen von Dokumenten nicht ausreichend ist. Bevor der Desktop für andere freigegeben wird, ist sorgfältig zu prüfen, ob ggf. Programme bzw. Fenster mit sensiblen Inhalten geöffnet sind (z.B. Outlook). Diese sind vorher zu schließen. Die Icons auf dem Desktop sind darauf zu prüfen, ob Benennungen enthalten sind, die vor den Konferenzteilnehmern zu verbergen sind.
- Die Nutzer/innen sind verpflichtet die gesetzlichen Regelungen des Straf- und Jugendschutzes sowie das Urhebergesetz zu beachten. Die Lehrkräfte haben ihre Schüler/innen explizit auf die Folgen von Fehlverhalten hinzuweisen.
- Die Sicherung der in Teams gespeicherten Daten gegen Verlust obliegt der Verantwortung der Nutzer/innen.

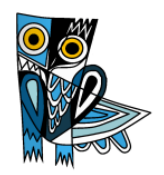

- Die Administration ist berechtigt, im Falle von konkreten Verdachtsmomenten von missbräuchlicher oder strafrechtlich relevanter Nutzung des Dienstes die jeweiligen Inhalte (Chats, Dateien etc.) zur Kenntnis zu nehmen. Die betroffenen Nutzer werden hierüber im Vorfeld bzw. unverzüglich informiert.
- Im Fall von Verstößen gegen die Nutzungsordnung kann das Konto gesperrt werden. Damit ist die Nutzung von O365 und Teams nicht mehr möglich.

#### **6.5 Zuwiderhandlungen**

Im Falle von Verstößen gegen diese Nutzungsordnung behält sich die Schulleitung derGraf-Engelbert-Schule das Recht vor, den Zugang zu einzelnen oder allen Bereichen innerhalb des pädagogischen Netzes und von Office 365 zu sperren. Davon unberührt behält sich die Schulleitung weitere Ordnungsmaßnahmen vor.

#### **6.6 Protokollierung**

Bei der Nutzung der Dienste können Daten über die Nutzenden und deren Aktivitäten automatisch erfasst und gespeichert werden. Man spricht von Protokollieren respektive «Loggen».

Die Protokolldaten dürfen nur bearbeitet werden, wenn dies für das Funktionieren des Systems notwendig ist. Bei Verdacht auf Missbrauch der Dienste durch die Benutzer können Protokolldaten stichprobenweise nach vorgängiger Information der Betroffenen ausgewertet werden.

## **7 Datenschutzrechtliche Informationen nach Art. 13 DS-GVO**

Zur Nutzung unseres pädagogischen Netzes und von Office 365 an der Graf-Engelbert-Schule ist die Verarbeitung von personenbezogenen Daten erforderlich. Darüber möchten wir Sie/ Euch im Folgenden informieren.

#### **Datenverarbeitende Stelle**

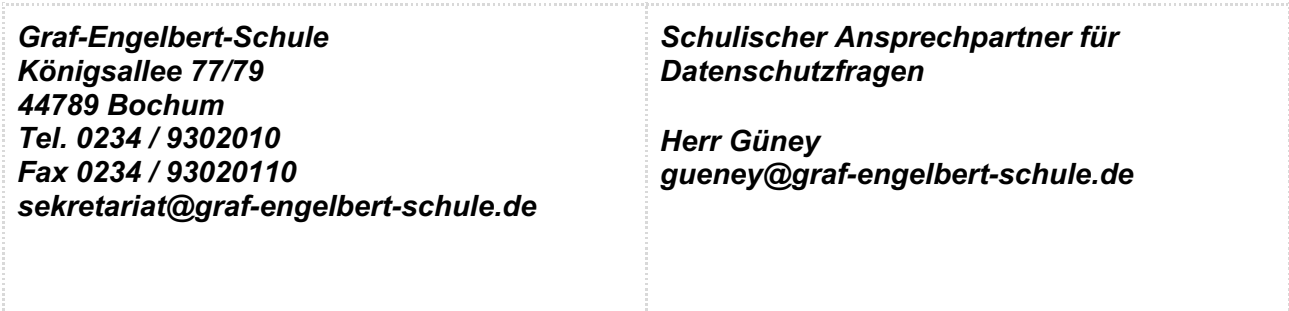

#### **Zwecke der Verarbeitung personenbezogener Daten**

Personenbezogene Daten der Benutzer des pädagogischen Netzes und von Office 365 werden erhoben, um dem Benutzer die genannten Dienste zur Verfügung zu stellen, die Sicherheit dieser Dienste und der verarbeiteten Daten aller Benutzer zu gewährleisten und im Falle von missbräuchlicher Nutzung oder der Begehung von Straftaten die Verursacher zu ermitteln und entsprechende rechtliche Schritte einzuleiten.

## **8 Rechtsgrundlage der Verarbeitung personenbezogener Daten**

Die Verarbeitung personenbezogener Daten bei Nutzung des pädagogischen Netzes und von Office 365 erfolgt auf der Grundlage von DS-GVO Art. 6 lit. a (Einwilligung). Betroffene Personenkreise sind Schülerinnen und Schüler und Lehrkräfte.

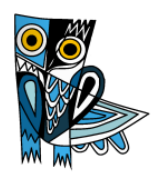

## **8.1 Kategorien von personenbezogenen Daten**

Pädagogisches Netz

- Anmeldeinformationen (Nutzerkennung, Passwort, Passworthinweis)
- Nutzerinhalte (erzeugte Dateien und Inhalte, Versionen von Dateien)
- technische Daten (Datum, Zeit, Gerät, Traffic, IP-Nummern aufgesuchter Internetseiten und genutzter Dienste)
- [Geräte-Identifikationsdaten (Gerätename, MAC Adresse), bei BringYourOwnDevice(nachfolgend BYOD)]

#### Office 365

• Anmeldeinformationen, Rechte und Rollen, Zuteilung zu Gruppen, Geräte- und Nutzungsdaten (Gerätedaten nur bei BYOD und außerschulischer Nutzung relevant], Nutzungsdaten von Inhalten, Interaktionen, Suchvorgänge und Befehle, Text-, Eingabe- und Freihanddaten, [Positionsdaten - vor allem bei BYOD und außerschulischer Nutzung relevant], Inhalte1, Lizenzinformationen (Anzahl Installationen, bei Nutzung von Office 365 Pro Plus)

## **8.2 Kategorien von Empfängern**

#### **Pädagogisches Netz: Intern**

- Lehrkräfte, andere Benutzer/ Schüler (nur gemeinsame Daten oder von Nutzern in ein gemeinsames Verzeichnis übermittelte Daten oder Freigaben),
- Administratoren (alle technischen und öffentlichen Daten, soweit für administrative Zwecke erforderlich),
- Schulleitung (alle technischen und öffentlichen Daten, Daten im persönlichen Nutzerverzeichnis nur im begründeten Verdachtsfall einer Straftat oder bei offensichtlichem Verstoß gegen die Nutzungsvereinbarung),

## **Pädagogisches Netz: Extern**

- Dienstleister, Administratoren (alle technischen und öffentlichen Daten, soweit für administrative Zwecke erforderlich, auf Weisung der Schulleitung)
- Ermittlungsbehörden (alle Daten betroffener Nutzer, Daten im persönlichen Nutzerverzeichnis nur im Verdachtsfall einer Straftat)
- Betroffene (Auskunftsrecht nach Art. 15 DS-GVO)

#### **Office 365: Intern**

- Schulische Administratoren (alle technischen und Daten und Kommunikationsdaten, soweit für administrative Zwecke erforderlich)
- Schulleitung (Zugangsdaten, alle technischen und Daten und Kommunikationsdaten im begründeten Verdachtsfall einer Straftat oder bei offensichtlichem Verstoß gegen die Nutzungsvereinbarung),

#### **Office 365: Extern**

- Microsoft (zur Bereitstellung der Dienste von Office 365, auf Weisung der Schulleitung, OST vom [Datum des Vertragsabschlusses/ Verlinkung der OST])
- Dienstleister, Administratoren (alle technischen und öffentlichen Daten, soweit für administrative Zwecke erforderlich, auf Weisung der Schulleitung)
- Ermittlungsbehörden (alle Daten betroffener Benutzer, Daten im persönlichen Nutzerverzeichnis nur im Verdachtsfall einer Straftat)
- Betroffene (Auskunftsrecht nach Art. 15 DS-GVO)

<sup>1</sup> Details siehe https://privacy.microsoft.com/de-de/privacystatement#mainenterprisedeveloperproductsmodule (soweit auf Office 365 Education zutreffend)

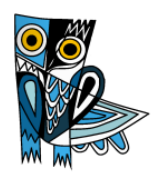

## **8.3 Löschfristen**

#### **Pädagogisches Netz**

Zugangs- und Nutzungsdaten bleiben bestehen, solange der Benutzer Mitglied im pädagogischen Netz ist. [Erstellte Inhalte werden jeweils zum Ende des Schuljahres/ Kurses gelöscht.] Logdaten von Anmeldungen am pädagogischen Netz und Endgeräten sowie von Internetzugriffen aus dem pädagogischen Netz werden automatisch nach 14 Tagen gelöscht. Nach Ende der Schulzugehörigkeit werden sämtliche Zugangsdaten sowie das Nutzerverzeichnis gelöscht. Bis dahin ist es für den Benutzer möglich, sich die Inhalte des persönlichen Verzeichnisses aushändigen zu lassen.

#### **Office 365**

Mit dem Ende der Schulzugehörigkeit erlischt das Anrecht auf die Nutzung von Office 365. Entsprechend wird die Zuweisung von Office 365 Education-Lizenzen zu Benutzern mit Ende der Schulzugehörigkeit, in der Regel zum Schuljahresende, aufgehoben. Damit verliert der Benutzer den Zugriff auf Onlinedienste und -daten. Das bedeutet Folgendes:

- Alle Daten im Zusammenhang mit dem Konto dieses Benutzers werden von Microsoft 30 Tage aufbewahrt. Eine Ausnahme bilden Daten mit gesetzlicher Aufbewahrungspflicht, die entsprechend lange aufbewahrt werden.
- Nach Ablauf der 30-tägigen Frist werden die Daten von Microsoft gelöscht und können nicht wiederhergestellt werden. Ausgenommen sind Dokumente, die auf SharePoint Online-Websites gespeichert sind.

Benutzer müssen ihre Daten vorher eigenständig sichern.

#### **8.4 Recht auf Widerruf**

Die erteilte Einwilligung kann für die Zukunft jederzeit widerrufen werden. Dabei kann der Widerruf auch nur auf einen Teil der der Datenarten bezogen sein. Durch den Widerruf der Einwilligung wird die Rechtmäßigkeit der aufgrund der Einwilligung bis zum Widerruf erfolgten Verarbeitung nicht berührt. Im Falle des Widerrufs sämtlicher Verarbeitung personenbezogener Daten im pädagogischen Netz und in Office 365 werden die entsprechenden Zugangsdaten aus dem System gelöscht und der Zugang gesperrt.

#### **8.5 Weitere Betroffenenrechte**

Gegenüber der Schule besteht ein Recht auf Auskunft über Ihre personenbezogenen Daten, ferner haben Sie ein Recht auf Berichtigung, Löschung oder Einschränkung, ein Widerspruchsrecht gegen die Verarbeitung und ein Recht auf Datenübertragbarkeit. Zudem steht Ihnen ein Beschwerderecht bei der Datenschutzaufsichtsbehörde, der Landesbeauftragten für den Datenschutz und die Informationsfreiheit Nordrhein-Westfalen zu.

## **8.6 Freiwilligkeit**

Es wird darauf hingewiesen, dass sowohl die Nutzung des pädagogischen Netzes wie auch von Office 365 auf freiwilliger Basis erfolgen. Eine Anerkennung der Nutzervereinbarungen und eine Einwilligung in die Verarbeitung der zur Nutzung des pädagogischen Netzes wie auch von Office 365 erforderlichen personenbezogenen Daten ist freiwillig.

- Die Nutzung des pädagogischen Netzes setzt keine Nutzung von Office 365 voraus. Wer die Nutzungsvereinbarung für Office 365 nicht anerkennen möchte, erfährt daraus keinen Nachteil und kann mit einer Offline Version von Microsoft Office arbeiten.
- Die Nutzung von Office 365 setzt keine Nutzung des pädagogischen Netzes voraus. Alternativ ist es auch möglich, mit Einwilligung der Eltern über einen eigenen mobilen Zugang mit dem eigenen Gerät auf Office 365 zuzugreifen. Für eine brauchbare und zuverlässige Leistung einer Mobilfunkverbindung in allen Gebäudeteilen übernimmt die Schule keine Verantwortung.
- Wer die Nutzungsvereinbarung des pädagogischen Netzes nicht anerkennt, kann keine schulischen

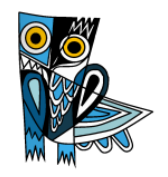

Computer und Mobilgeräte nutzen. Die Lehrkräfte werden dann gleichwertig Materialien für Arbeitsaufträge im Unterricht bereitstellen.

- Die Nutzung des pädagogischen Netzes setzt immer die Anerkennung der Nutzervereinbarung für das pädagogische Netz und die Einwilligung in die diesbezügliche Verarbeitung von personenbezogenen Daten des Betroffenen voraus.
- Die Nutzung von Office 365 setzt immer die Anerkennung der Nutzervereinbarung für Office 365 und die Einwilligung in die diesbezügliche Verarbeitung von personenbezogenen Daten des Betroffenen voraus.

## **9 Anhang**

## **9.1 Urheberrecht**

- Fremde Inhalte (Texte, Fotos, Videos, Audio und andere Materialien) dürfen nur mit der schriftlichen Genehmigung des Urhebers veröffentlicht werden. Dieses gilt auch für digitalisierte Inhalte. Dazu gehören eingescannte oder abfotografierte Texte und Bilder. Bei vorliegender Genehmigung ist bei Veröffentlichungen auf einer eigenen Website ist, der Urheber zu nennen, wenn dieser es wünscht.
- Bei der unterrichtlichen Nutzung von freien Bildungsmaterialien (Open Educational Resources **OER**) sind die jeweiligen Lizenzen zu beachten und entstehende neue Materialien, Lernprodukte bei einer Veröffentlichung entsprechend der ursprünglichen Creative Commons Lizenzen zu lizenzieren.
- Bei von der Schule über das pädagogische Netz oder Office 365 zur Verfügung gestellten digitalen Inhalten von Lehrmittelverlagen ist das Urheberrecht zu beachten. Eine Nutzung ist nur innerhalb der schulischen Plattformen zulässig. Nur wenn die Nutzungsbedingungen der Lehrmittelverlage es gestatten, ist eine Veröffentlichung oder Weitergabe digitaler Inhalte von Lehrmittelverlagen zulässig.
- Auszüge aus Schulbüchern und anderen Unterrichtswerken: zulässig, sofern sich die Bereitstellung auf den geschlossenen Klassenverband oder eine sonstige geschlossene Unterrichtsgruppe bezieht, die gemeinsam durch eine Lehrkraft während des ganzen Schuljahres unterrichtet werden. Zu beachten ist die Begrenzung auf 15% (maximal 20 Seiten) des Unterrichtswerks. Die Verbreitung von digitalen Kopien von Unterrichtswerken (unabhängig vom Umfang oder Erscheinungsjahr) über eine geschlossene Unterrichtsgruppe hinaus ist nicht gestattet. Für diesen Anwendungszweck ist auf offene Lizenzenzurückzugreifen.
- Stoßen Benutzer im pädagogischen Netz oder in Office 365 auf urheberrechtlich geschützte Materialien, sind sie verpflichtet, dieses bei einer verantwortlichen Person anzuzeigen.
- Die Urheberrechte an Inhalten, welche Benutzer eigenständig erstellt haben, bleiben durch eine Ablage oder Bereitstellung in Office 365 unberührt.

## **9.2 Verhaltenskodex von Microsoft Office 365**

Inhalte, Materialien oder Handlungen, die diese Bestimmungen verletzen, sind unzulässig. Mit Ihrer Zustimmung zu diesen Bestimmungen gehen Sie die Verpflichtung ein, sich an diese Regeln zu halten:

- 1. Nehmen Sie keine unrechtmäßigen Handlungen vor.
- 2. Unterlassen Sie Handlungen, durch die Kinder ausgenutzt werden, ihnen Schaden zugefügt oder angedroht wird.
- 3. Versenden Sie kein Spam. Bei Spam handelt es sich um unerwünschte bzw. unverlangte Massen-E-Mails, Beiträge, Kontaktanfragen, SMS (Textnachrichten) oder Sofortnachrichten.
- 4. Unterlassen Sie es, unangemessene Inhalte oder anderes Material (dasz. B. Nacktdarstellungen, Brutalität, Pornografie, anstößige Sprache, Gewaltdarstellungen oder kriminelle Handlungen zum Inhalt hat) zu veröffentlichen oder über die Dienste zu teilen.
- 5. Unterlassen Sie Handlungen, die betrügerisch, falsch oder irreführend sind (z. B. unter Vorspiegelung falscher Tatsachen Geld fordern, sich als jemand anderes ausgeben, die Dienste manipulieren, um den Spielstand zu erhöhen oder Rankings, Bewertungen oder Kommentare zu beeinflussen).

## **Graf-Engelbert-Schule**

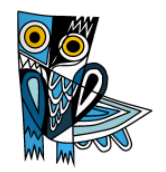

- 6. Unterlassen Sie es, wissentlich Beschränkungen des Zugriffs auf bzw. der Verfügbarkeit der Dienste zu umgehen.
- 7. Unterlassen Sie Handlungen, die Ihnen, dem Dienst oder anderen Schaden zufügen (z. B. das Übertragen von Viren, das Belästigen anderer, das Posten terroristischer Inhalte, Hassreden oder Aufrufe zur Gewalt gegen andere).
- 8. Verletzen Sie keine Rechte anderer (z. B. durch die nicht autorisierte Freigabe von urheberrechtlich geschützter Musik oder von anderem urheberrechtlich geschütztem Material, den Weiterverkauf oder sonstigen Vertrieb von persönlichen Daten oder Fotos).
- 9. Unterlassen Sie Handlungen, die die Privatsphäre von anderen verletzen.
- 10. Helfen Sie niemandem bei einem Verstoß gegen diese Regeln.

**Achtung** - diese Seiten verbleiben beim Benutzer, damit du/ Sie jederzeit nachsehen können, wie die Nutzungsvereinbarungen lauten, in welche Verarbeitung von personenbezogenen Daten eingewilligt wurde und wie man als Betroffener seine Rechte gegenüber der Schule als verantwortliche Stelle geltend machen kann.

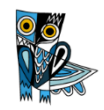

Sehr geehrte Erziehungsberechtigte, liebe Schülerinnen und Schüler,

- Die Nutzung unseres pädagogischen Netzes, von Office 365 und von Microsoft Teams ist nur nach Einwilligung in die Nutzungsvereinbarung möglich.
- Bei der Nutzung unseres pädagogischen Netzes, von Office 365 und von Microsoft Teams werden automatisch personenbezogene Daten verarbeitet. Dies geht nur, wenn hierfür eine Einwilligung vorliegt.

Hierzu möchten wir im Folgenden Ihre / Eure Einwilligungen einholen. Die Zugangsdaten zum pädagogischen Netz und zu Office 365 werden nach Erteilen der Einwilligungen schriftlich mitgeteilt. Die Einwilligungen können jederzeit widerrufen werden.

Dr. Arnscheidt, Schulleiterin

[Name, Vorname, Geburtsdatum und Klasse der Schülerin / des Schülers]

#### **Einwilligung in die Nutzungsvereinbarung des pädagogischen Netzes & Office 365**

Hiermit willige ich / willigen wir in die **Nutzungsbedingungen** des **pädagogischen Netzes** und von **Office 365**  ein, wie zuvor beschrieben: *Bitte ankreuzen!*

☐ja/ ☐nein Nutzungsbedingungen des pädagogischen Netzes

☐ja/ ☐nein Nutzungsbedingungen von Office 365

[Ort, Datum]

[Unterschrift des / der Erziehungsberechtigten] [ab dem 16. Geburtstaq: Unterschrift Schülerin / Schüler]

#### **Datenschutzrechtliche Einwilligungserklärung in die Verarbeitung von personenbezogenen Daten bei der Nutzung des pädagogischen Netzes und von Office 365**

Hiermit willige ich / willigen wir in die **Verarbeitung** von **personenbezogenen Daten** der oben benannten Person bei Nutzung des **pädagogischen Netzes** und von **Office 365** ein: *Bitte ankreuzen!*

☐ja/ ☐nein Nutzer-, Nutzungs- und Protokolldaten bei Nutzung des pädagogischen Netzes

☐ja/ ☐nein Nutzer-, Nutzungs- und Protokolldaten bei Nutzung von Office 365

Hiermit willige ich / willigen wir in die **Verarbeitung** von **personenbezogenen Daten** der oben bezeichneten Person bei der Nutzung von **Microsoft Teams** (Videokonferenzen) ein: *Bitte ankreuzen!*

☐ja/ ☐nein Teilnahme per Audio ☐ja/ ☐nein Teilnahme per Video

**Die Einwilligung ist freiwillig. Aus der Nichterteilung oder dem Widerruf der Einwilligung entstehen keine Nachteile. Es besteht kein Anspruch auf alternative Kollaborationsmedien oder elektronische Informationskanäle.**

[Ort, Datum]